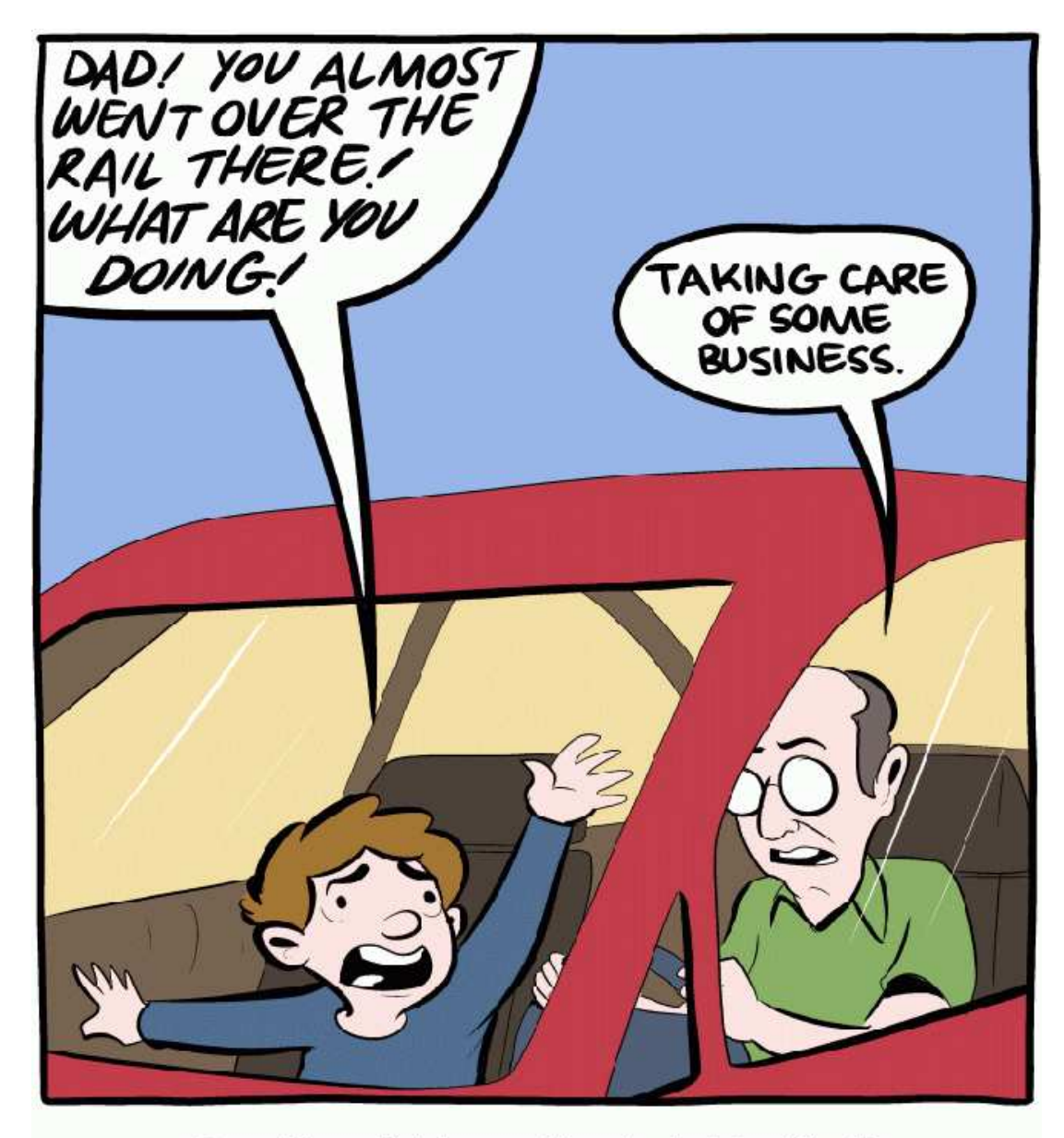

## $\mathsf{READ}\ \mathsf{THIS} \Rightarrow$

Sometimes I drive recklessly, just to kill off<br>
close copies of me in the multiverse.  $\leftarrow \mathbf{READ}$  THIS

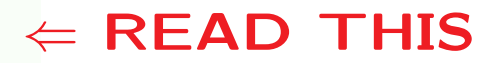

Automated Renormalization Scheme Choice

*Sven Heinemeyer, IFT (CSIC, Madrid)*

CERN, 02/2023

#### based on collaboration with *F. v.d. Pahlen* [*arXiv:2302.12187*]

- The problem
- General idea for the solution
- Example for the solution
- Conclusions

Fact:

The SM cannot be the ultimate theory!

- 1. gravity is not included
- 2. the hierarchy problem
- 3. no unification of the three forces
- 4. Dark Matter is not included
- 5. Baryon Asymmetry of the Universe cannot be explained
- 6. neutrino masses are not included
- 7. anomalous magnetic moment of the muon shows a  $\sim$  4  $\sigma$  discrepancy
- $\Rightarrow$  Time to get ready for BSM physics

### Current at future collider experiments:

LHC (Large Hadron Collider): running  $pp$  collisions at 13 TeV  $\cdot$ HL-LHC final high-luminosity phase: approved<br>LLE LLLC now measurate 2007 Tall necesible? HE-LHC new magnets ⇒ <sup>27</sup> TeV possible?

ILC (International Linear Collider) decision 2023/24 in Japan  $e^+e^-$  collisions at 250 GeV (final stage 1000 GeV)

```
CLIC (Compact LInear Collider)
     e^+e^- collisions at 380 GeV (final stage 3000 GeV)
```
FCC-hh (Future Circular Collider)  $\emph{pp}$  collisions at 100 TeV

FCC-ee/CEPC (Future Circular Collider - CERN/China)  $e^+e^-$  collisions at  $~\lesssim~$  $\lesssim$  350/250 GeV

 $\Rightarrow$  Higher-order calculations needed for  $e^+e^-$  and  $pp$  colliders

Automated calculation of BSM production and decay processe s

Generic problems for BSM loop calculations:

Problem  $# 1$ : we do not know the values of the BSM parameters

 $\Rightarrow$  "normal" in the investigation of BSM models: parameter scans<br>exact least prodictions as a function of the relayant parameters or at least predictions as <sup>a</sup> function of the relevant parameters

Problem  $# 2$ :

External (BSM) particles should be on-shell particles

- ⇒ OS renormalization of BSM model required
- ⇒ known cases that no "good" renormalization scheme exists<br>for the "full" parameter space for the "full" parameter space
- $\Rightarrow$  point-by-point decision on RS?!

Automated calculation of BSM production and decay processe s

Generic problems for BSM loop calculations:

Problem  $# 2$  generalized:

The BSM model has  $n$  parameters

One can choose  $m$  free parameters to be renormalized with  $m < n$ 

 $\Rightarrow$  how to choose the m parameters such that<br>the bigher exder calculation is stable? the higher-order calculation is stable? (i.e. no unphysically large corrections appear)

 $\Rightarrow$  point-by-point decision on RS?!

 $\Rightarrow$  some examples of the problem

Example I: <sup>M</sup><sup>h</sup> calculation in the MSSM: [*S.H., W. Hollik, H. Rzehak, G. Weiglein '04*] "OS" scheme:  $\delta A_b = \frac{1}{m_b} \left[ -(A_b - \mu^* \tan \beta) \, \delta m_b + \ldots \right]$ 

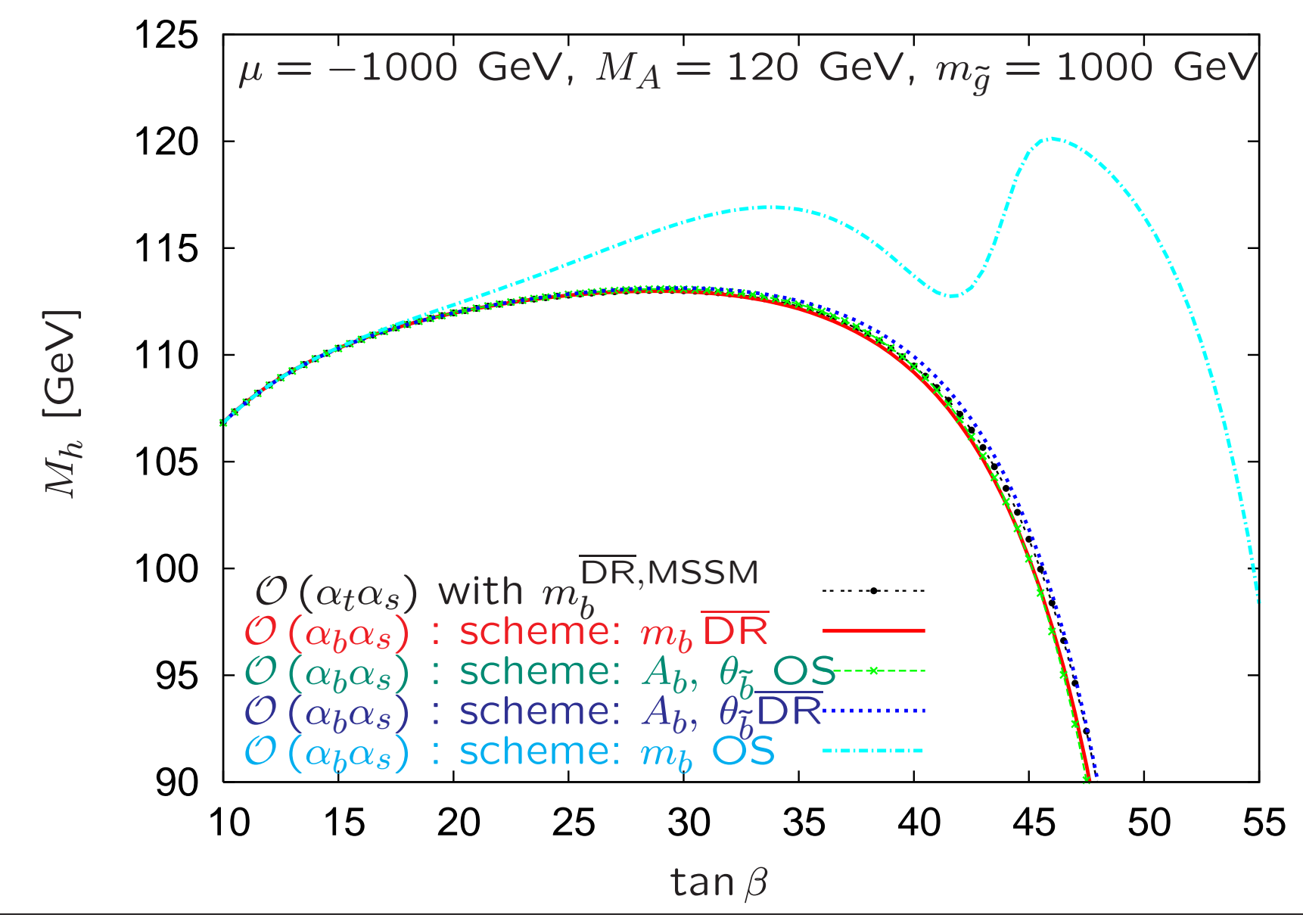

*Sven Heinemeyer – KUTS12 (CERN), 28.02.2023<sup>6</sup>*

### Example II:  $\tilde{\chi}^0_1 \tilde{\chi}^0_2$  production:

production: [*S.H., C. Schappacher '17*]

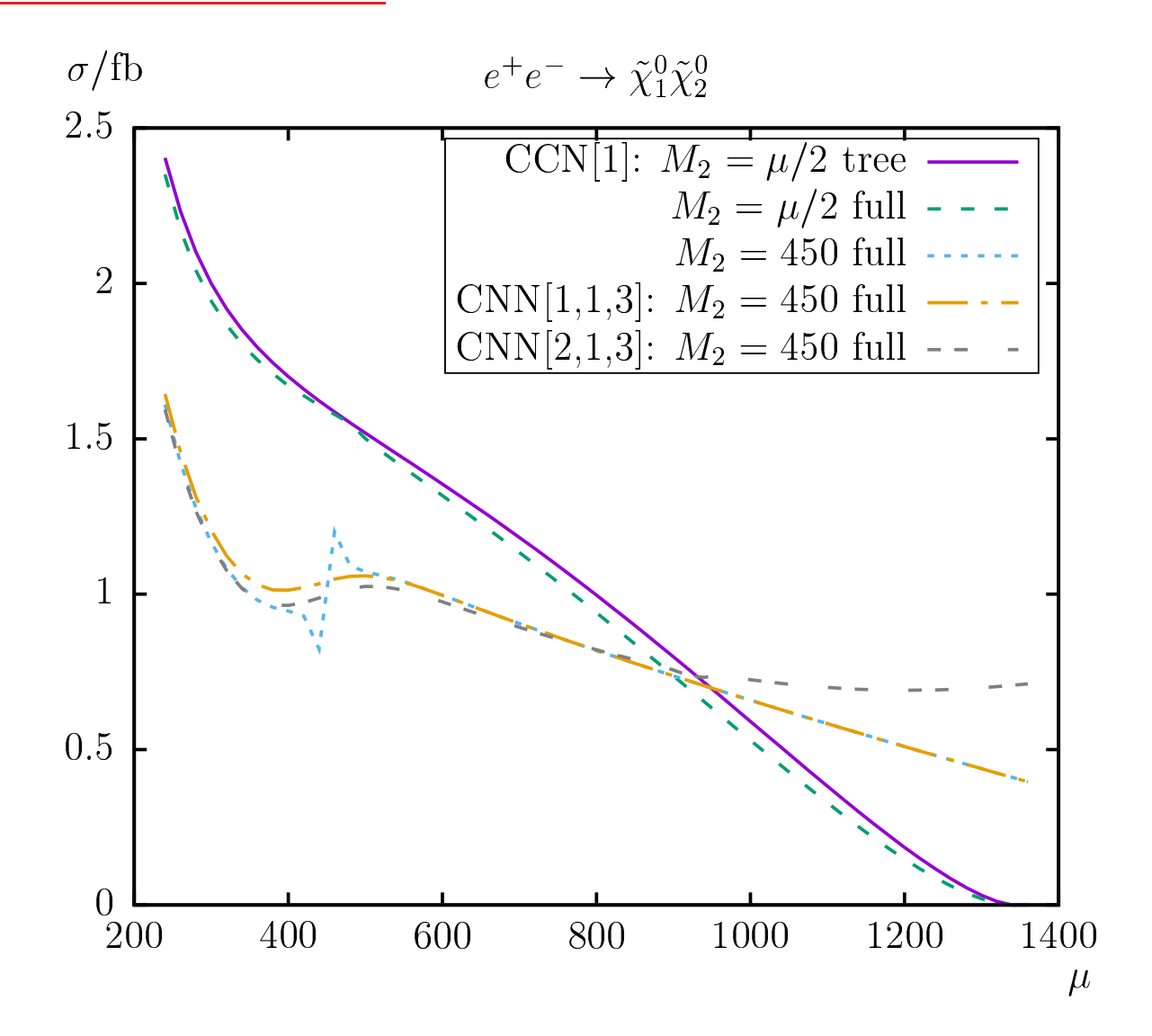

 $\Rightarrow$  Schemes sometimes give good results, sometimes fail completely

### 2. General idea for the solution

### Focus case here:

- $-$  BSM model with *n* particles
- $-$  BSM model with m free mass parameters with  $m < n$ <br>we want an BS that renormalizes as many particles as
- we want an RS that renormalizes as many particles as possible OS (we want calculations for BSM particle production and decay!)
- $\Rightarrow$  how to choose the  $m$  particles that are renormalized OS?
- <sup>A</sup> good RS fulfills:
- higher-order corrections remain "small"
- external particles fulfill OS requirements

. . .

### Interesting to investigate in the future:

 $\rightarrow$  apply our proposal to other cases in which one RS out of many<br>has to be chosen has to be chosen

#### Focus case here:

- $-$  BSM model with m free mass parameters given as  $\overline{DR}$  (or  $\overline{MS}$ ) parameters
- we want to choose m out of n particles to be renormalized OS

- we can choose out of  $N =$  $=\left(\begin{array}{c}n\m\end{array}\right)$  RS

$$
\Rightarrow
$$
 we give a general recipe

 $\Rightarrow$  we give concrete numerical examples

 $\Rightarrow$  we are interested in the application of our recipe on other cases...

- 1. We start with  $m$   $\overline{\sf DR}$  parameters,  $P^{\sf DR}_i$  from the Lagrangian  $(i=1 \ldots m)$
- 2. We have  $N \text{ RS}_l$   $(l = 1...N)$ .
- 3. For each  $\mathsf{RS}_l$ , i.e. each different choice of  $m$  particles renormalized OS, we evaluate the corresponding OS parameters

$$
P_{i,l}^{\rm OS} = P_i^{\overline{\rm DR}} - \delta P_{i,l}^{\rm OS} \tag{1}
$$

with the transformation matrix  ${\bf A}^{\mathsf{DR}}_l$ (giving  $\delta P^{\mathsf{OS}}_{i,l|{\mathsf{fin}}}$  in terms of the  $P^{\mathsf{DR}}_i$ )

4. A scheme  $RS_l$  is bad

if one counterterm does not depend on its own parameter  $\Leftrightarrow |\det \mathbf{A}^\mathsf{DR}_l|$  is small, or even vanishing.

- 5. Comparing the various  $|\det A_{l}^{\overline{DR}}|$  yields RS<sub>L</sub>: the best RS (more details later).
- 6. Inserting  $P_{i,L}^{\text{OS}}$  into the Lagrangian yields n particle masses out of which  $m$  are by definition given as their  $OS$  values. The remaining OS masses have to be determined calculating  $n-m$  finite shifts.
- 7. The counterterms for the  $P_{i,L}^{\text{OS}}$  are already known from eq. (1) as  $\delta P_{i,L}^{\text{OS}}$ and can be inserted as counterterms in <sup>a</sup> loop calculation.
- 5. Comparing the various  $|\det A_{l}^{\overline{DR}}|$  yields RS<sub>L</sub>: the best RS (more details later).
- 6. Inserting  $P_{i,L}^{\text{OS}}$  into the Lagrangian yields n particle masses out of which  $m$  are by definition given as their  $OS$  values. The remaining OS masses have to be determined calculating  $n-m$  finite shifts.
- 7. The counterterms for the  $P_{i,L}^{\text{OS}}$  are already known from eq. (1) as  $\delta P_{i,L}^{\text{OS}}$ and can be inserted as counterterms in <sup>a</sup> loop calculation.

 $\Rightarrow$  so far we have OS counterterms expressed by DR parameters.<br>One can iterate ene step further and express the One can iterate one step further and express the OS counterterms by OS parameters.

 $\Rightarrow$  so let's not decide on  $\mathsf{RS}_L$  yet, and re-continue at 5.

- 5. Inserting  $P_{i,l}^{\text{OS}}$  into the Lagrangian yields n particle masses out of which m are by definition given as their  $os<sub>l</sub>$  values. The remaining  $os<sub>l</sub>$  masses have to be determined calculating  $n-m$  finite shifts.
- 6.  $\mathsf{RS}_l$  is applied again on the  $\mathsf{OS}_l$  Lagrangian.
- 7. This yields now  $OS$  counterterms in terms of  $OS<sub>l</sub>$  parameters,

$$
\delta P_{i,l}^{\text{OS}}(P_{i,l}^{\text{OS}})
$$
\nwith the transformation matrix  $\mathbf{A}_{l}^{\text{OS}}$  (giving  $\delta P_{i,l}^{\text{OS}}$  in terms of the  $P_i^{\text{OS}}$ )

8. A scheme  $RS_l$  is bad if one counterterm does not depend on its own parameter  $\Leftrightarrow$  (|det  $A_l^{DR}$ | and/or (|det  $A_l^{OS}$ |) is small, or even vanishing 9. Comparing the various

$$
\min\left\{|\det A_l^{\overline{\text{DR}}}|, |\det A_l^{\text{OS}}|\right\} \tag{3}
$$

yields  $\mathsf{RS}_L$ , the best scheme.

10. The counterterms for the  $P_{i,L}^{\text{OS}}$  are already known from eq. (2) as  $\delta P_{i,L}^{\text{OS}}$ and can be inserted as counterterms in <sup>a</sup> loop calculation.

Steps 5-7 could be iterated until convergence is reached, but we will not do this here.

### 3. Example for the solution

### We will show an example:

- in <sup>a</sup> concrete UV-complete model: MSSM
- III A \DI IOI MILILIO IIIA\\D\ INILIOIIIII OIIIIV K II - in a sector with 6 masses, but only 3 mass parameters
- with many RS to choose from
- SUAW UAW TU<del>P NOST R</del>S IS CHI - show how the best RS is chosen
- demonstrate that this choice yields "good results"
- whereas other RS fail compeletely

while they are good (or even chosen) for other parameter sets

What remains to be shown:

how this works out for other RS choices

. . .

### The MSSM

## Superpartners for Standard Model particles

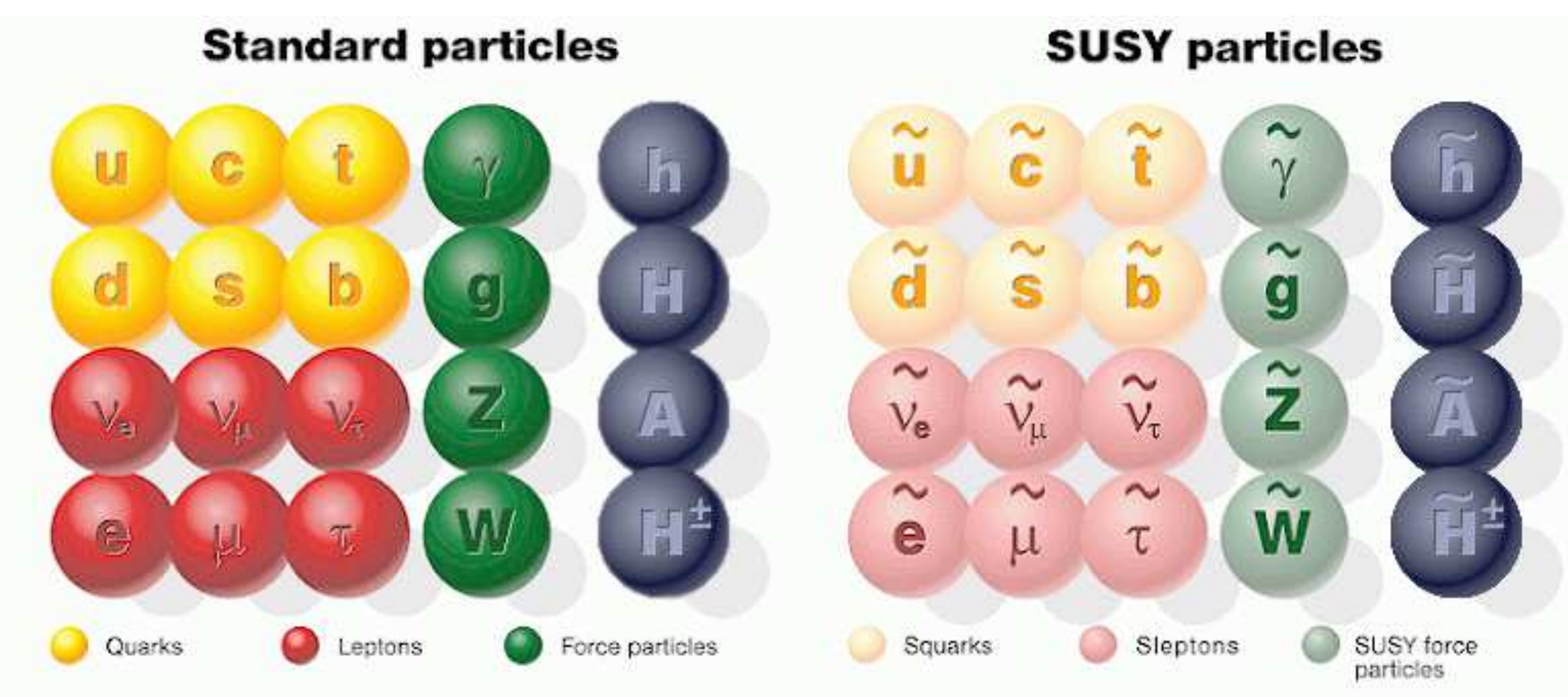

## $\Rightarrow$  SUSY partners for the Higgses and gauge bosons

### Neutralinos and charginos:

Higgsinos and electroweak gauginos mix

charged:

$$
\tilde{W}^+, \tilde{h}_u^+ \to \tilde{\chi}_1^+, \tilde{\chi}_2^+, \qquad \tilde{W}^-, \tilde{h}_d^- \to \tilde{\chi}_1^-, \tilde{\chi}_2^-
$$

Diagonalization of the mass matrix:

$$
\mathbf{X} = \begin{pmatrix} M_2 & \sqrt{2} \sin \beta \, M_W \\ \sqrt{2} \cos \beta \, M_W & \mu \end{pmatrix} ,
$$

$$
\mathbf{M}_{\tilde{\chi}^-} = \mathbf{V}^* \mathbf{X}^\top \mathbf{U}^\dagger = \begin{pmatrix} m_{\tilde{\chi}^\pm_1} & 0 \\ 0 & m_{\tilde{\chi}^\pm_2} \end{pmatrix}
$$

 $\Rightarrow$  charginos: mass eigenstates

mass matrix given in terms of  $M_2$ ,  $\mu$ , tan  $\beta$ 

neutral:

$$
\tilde{\gamma}, \tilde{Z}, \tilde{h}_u^0, \tilde{h}_d^0 \rightarrow \tilde{\chi}_1^0, \tilde{\chi}_2^0, \tilde{\chi}_3^0, \tilde{\chi}_4^0
$$
  

$$
\tilde{W}^0, \tilde{B}^0
$$

Diagonalization of mass matrix:

$$
\mathbf{Y} = \begin{pmatrix}\nM_1 & 0 & -M_Z s_{\mathsf{W}} \cos \beta & M_Z s_{\mathsf{W}} \sin \beta \\
0 & M_2 & M_Z c_{\mathsf{W}} \cos \beta & -M_Z c_{\mathsf{W}} \sin \beta \\
-M_Z s_{\mathsf{W}} \cos \beta & M_Z c_{\mathsf{W}} \cos \beta & 0 & -\mu \\
M_Z s_{\mathsf{W}} \sin \beta & -M_Z c_{\mathsf{W}} \sin \beta & -\mu & 0\n\end{pmatrix},
$$

$$
\mathbf{M}_{\tilde{\chi}^0} = \mathbf{N}^* \mathbf{Y} \mathbf{N}^\dagger = \text{diag}(m_{\tilde{\chi}^0_1}, m_{\tilde{\chi}^0_2}, m_{\tilde{\chi}^0_3}, m_{\tilde{\chi}^0_4})
$$

## $\Rightarrow$  neutralinos: mass eigenstates

mass matrix given in terms of  $M_1$ ,  $M_2$ ,  $\mu$ , tan  $\beta$ 

 $\Rightarrow$  only one new parameter

 $\Rightarrow$  6 masses are given in terms of 3 free mass parameters

Some comments on the chargino/neutralino renormalization:

4 $+2$  masses, but only 3 free parameters:  $M_{\bf 1},~M_{\bf 2},~\mu$  $\Rightarrow$  OS renormalization for 3 masses:

$$
\text{CCN1: } \left( \left[ \widetilde{\text{Re}} \widehat{\Sigma}_{\widetilde{\chi}^-}(p) \right]_{ii} \widetilde{\chi}_i^-(p) \right) \Big|_{p^2 = m_{\widetilde{\chi}_i^{\pm}}} = 0 \qquad (i = 1, 2) ,
$$
\n
$$
\left( \left[ \widetilde{\text{Re}} \widehat{\Sigma}_{\widetilde{\chi}^0}(p) \right]_{11} \widetilde{\chi}_1^0(p) \right) \Big|_{p^2 = m_{\widetilde{\chi}_1^0}^2} = 0
$$

⇒ Scheme can easily be extended to other variants, e.g.

CCN*i*  $(i = 1, 2, 3, 4)$  or CNN*ijk*  $(i = 1, 2; j, k = 1, 2, 3, 4)$ 

⇒Scheme requires <sup>a</sup> shift of three (neutralino) masses to their OS value:

$$
\Delta m_{\tilde{\chi}_i^0} = -\frac{1}{2} \text{Re} \Big\{ m_{\tilde{\chi}_i^0} \Big( \tilde{\Sigma}_{\tilde{\chi}_i^0}^L(m_{\tilde{\chi}_i^0}^2) + \tilde{\Sigma}_{\tilde{\chi}_i^0}^R(m_{\tilde{\chi}_i^0}^2) \Big) + \tilde{\Sigma}_{\tilde{\chi}_i^0}^{SL}(m_{\tilde{\chi}_i^0}^2) + \tilde{\Sigma}_{\tilde{\chi}_i^0}^{SR}(m_{\tilde{\chi}_i^0}^2) \Big\}
$$
  

$$
m_{\tilde{\chi}_i^0}^{OS} = m_{\tilde{\chi}_i^0} + \Delta m_{\tilde{\chi}_i^0}
$$

*Sven Heinemeyer – KUTS12 (CERN), 28.02.2023*

### Example II:  $\tilde{\chi}_1^0 \tilde{\chi}_2^0$  production:

production: [*S.H., C. Schappacher '17*]

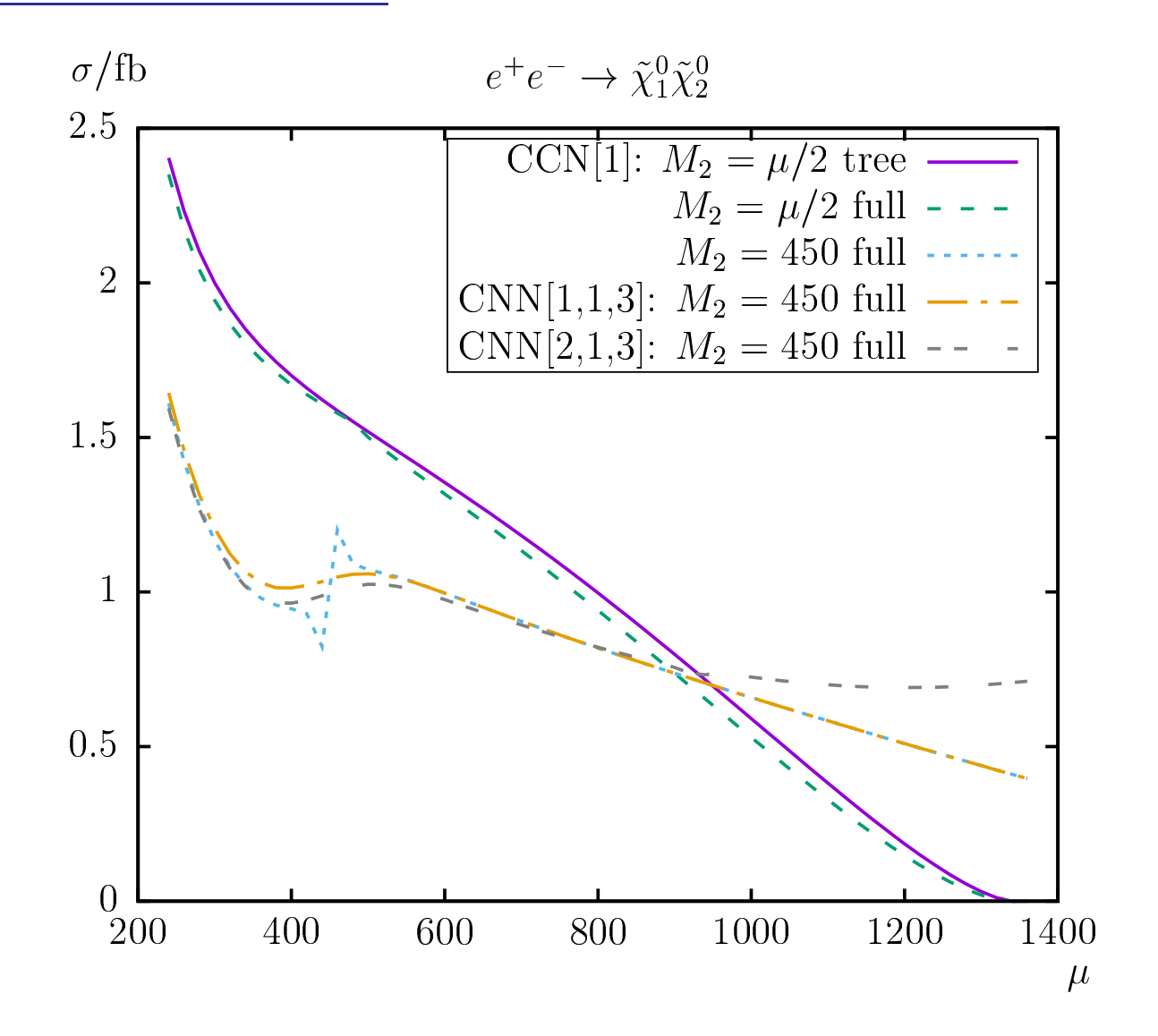

 $\Rightarrow$  CCN1 breaks down for  $\mu = M_2 = 450$  GeV

### How to choose <sup>a</sup> good RS?

- we can renormalize <sup>3</sup> out of <sup>6</sup> charginos/neutralinos OS (at best: those ones that appear as external particles . . . )
- each mass should depedent strongly (sufficiently) on <sup>a</sup> different mass parameter
- simple example:  $M_1 < M_2 < \mu$ ⇒ $\Rightarrow$  renormalize  $\tilde{\chi}_{1}^{\pm}$  with  $m_{\tilde{\chi}_{1}^{\pm}} \sim M_{2}$  $\chi$  $\mathord{\sim} \pm$  2 $\frac{1}{2}$  with  $m_{\tilde{\chi}^\pm_2} \sim \mu$  $\chi$  $\approx \! 0$  1 $_1^{\mathsf{U}}$  with  $m_{\tilde{\chi}^{\mathsf{O}}_1} \sim M_1$  $\Rightarrow$  CCN1
- how to choose in more complicated mass hierarchies?  $\Rightarrow$  application of our  $|\det A|$  based solution
- application in an automated way!

### Some numerical examples:

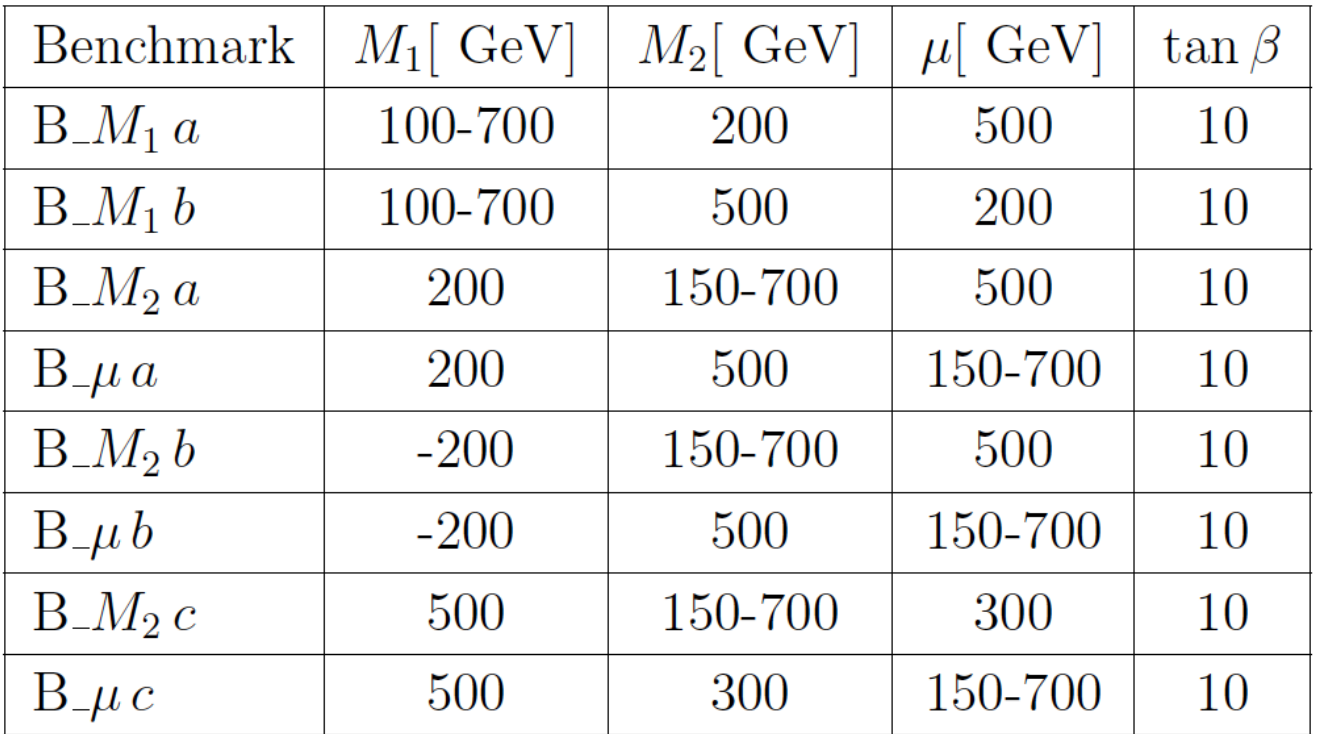

- numerical results as <sup>a</sup> function of DR input parameter
- tree level predictions for decay widths ⇒ contain "jumps" already, since OS masses are used<br>- loon corrections
- loop corrections
- $f = \log x + \log x$
- $-$  size of the various (normalized) transformation matrices  $|\det A_l|$

Example I:  $\Gamma(\tilde\chi_2^\pm\to\tilde\chi_1^0W^\pm)$  with  $\mu^{\textsf{DR}}$  varied:  $|\det \mathbf{A}_l|$ 

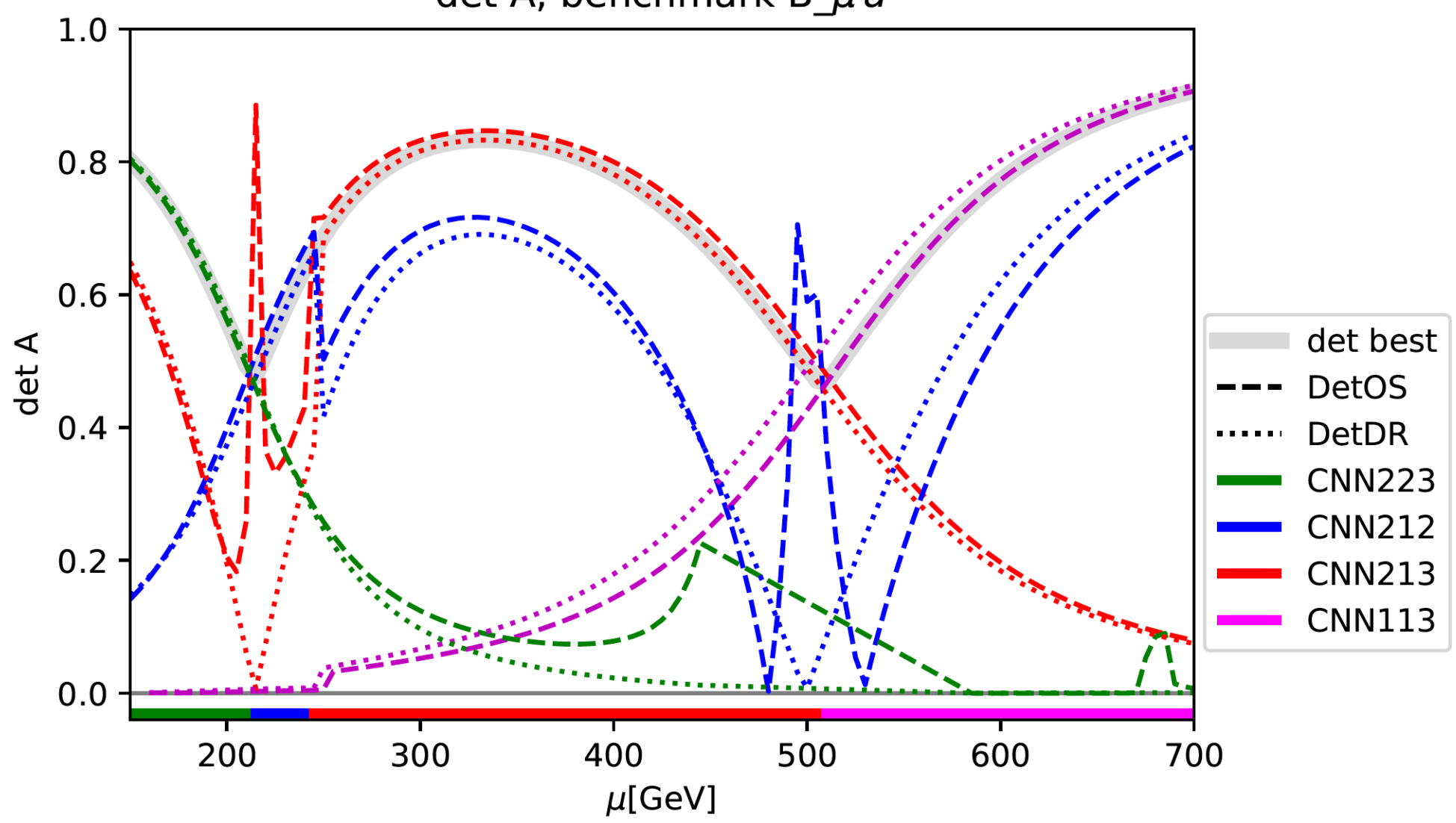

# Example I:  $\Gamma(\tilde\chi_2^\pm\to\tilde\chi_1^0W^\pm)$  with  $\mu^{\textsf{DR}}$  varied: tree

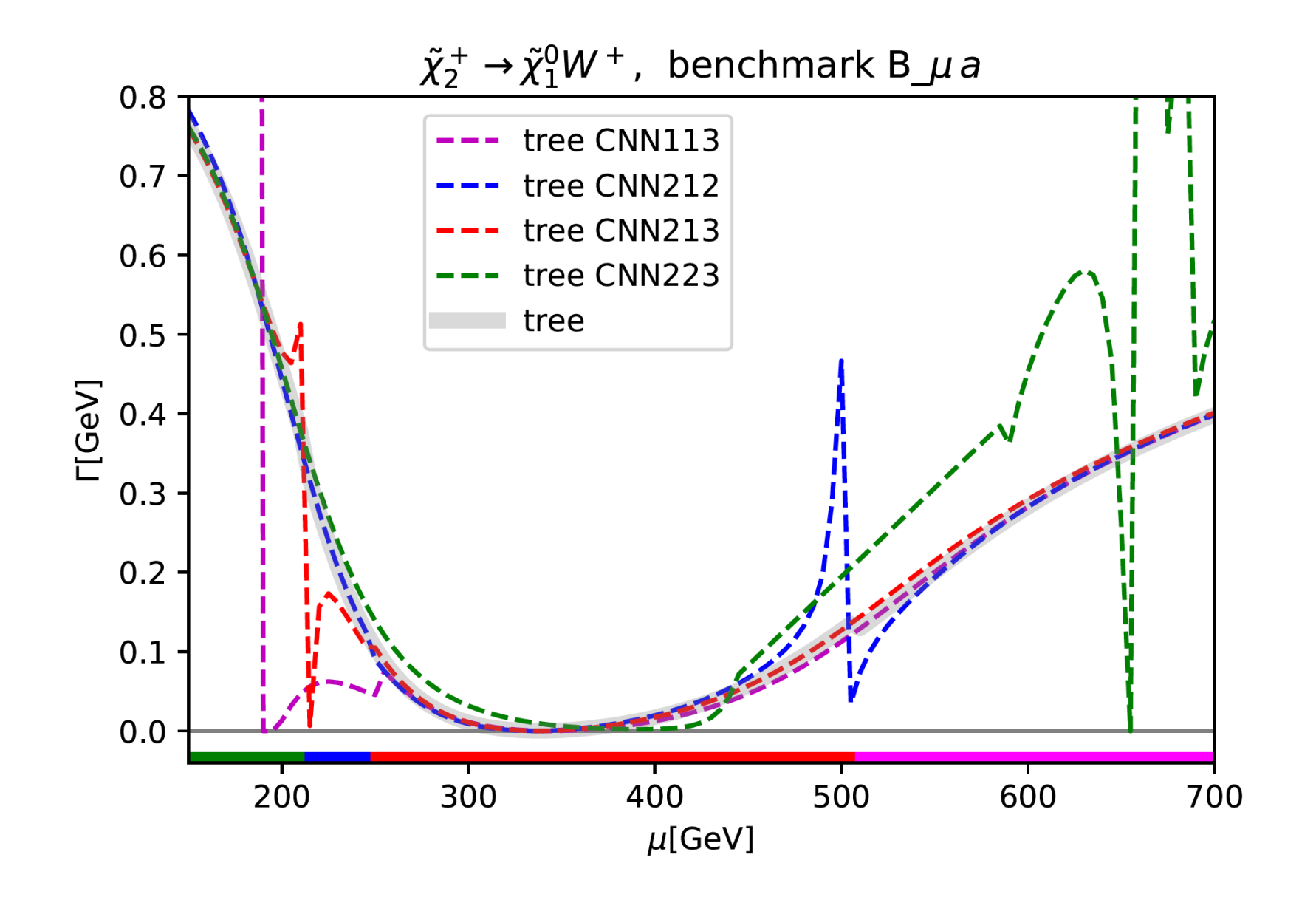

# Example I:  $\Gamma(\tilde\chi_2^\pm\to\tilde\chi_1^0W^\pm)$  with  $\mu^{\textsf{DR}}$  varied: loop

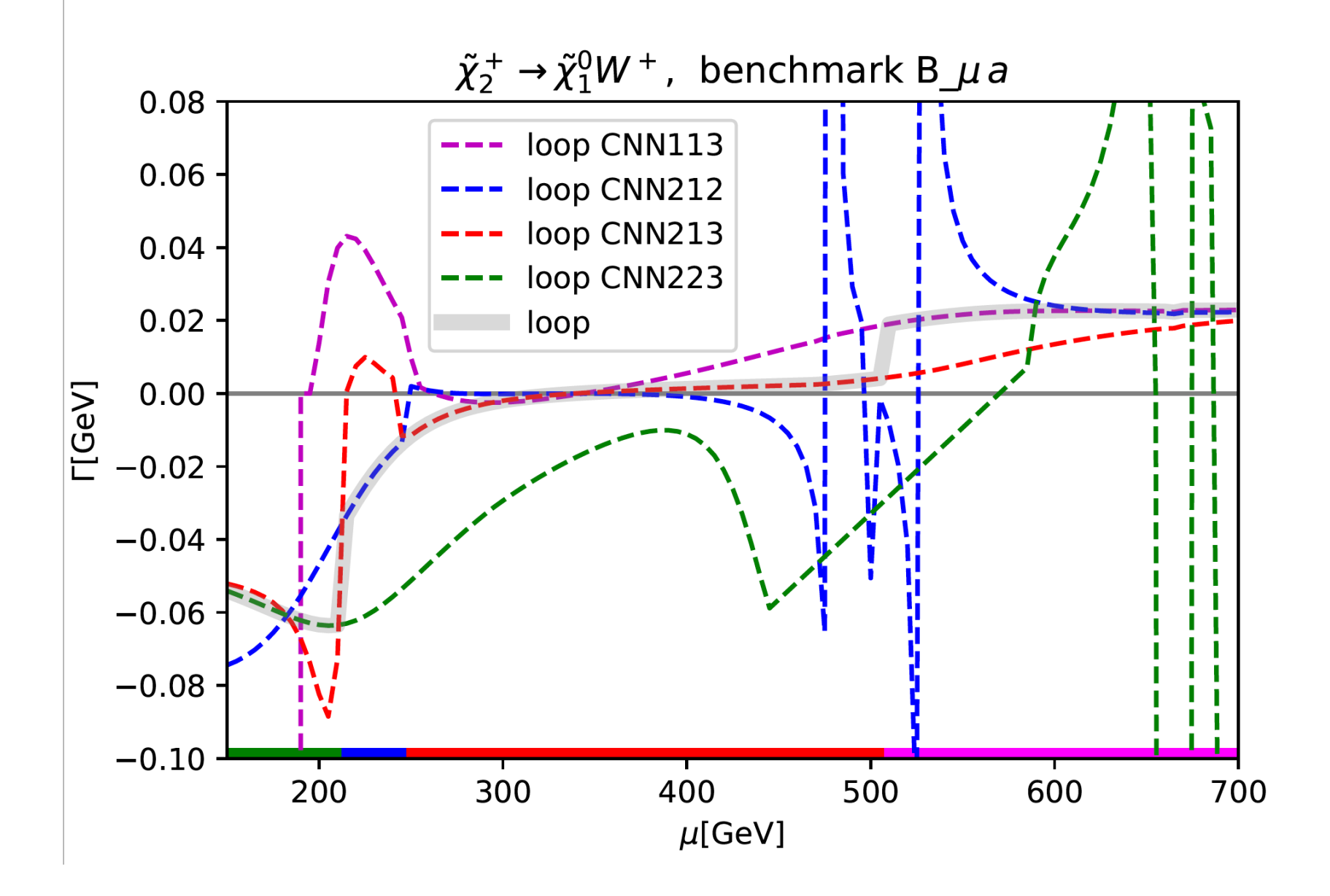

Example I:  $\Gamma(\tilde\chi_2^\pm\to\tilde\chi_1^0W^\pm)$  with  $\mu^{\textsf{DR}}$  varied: full

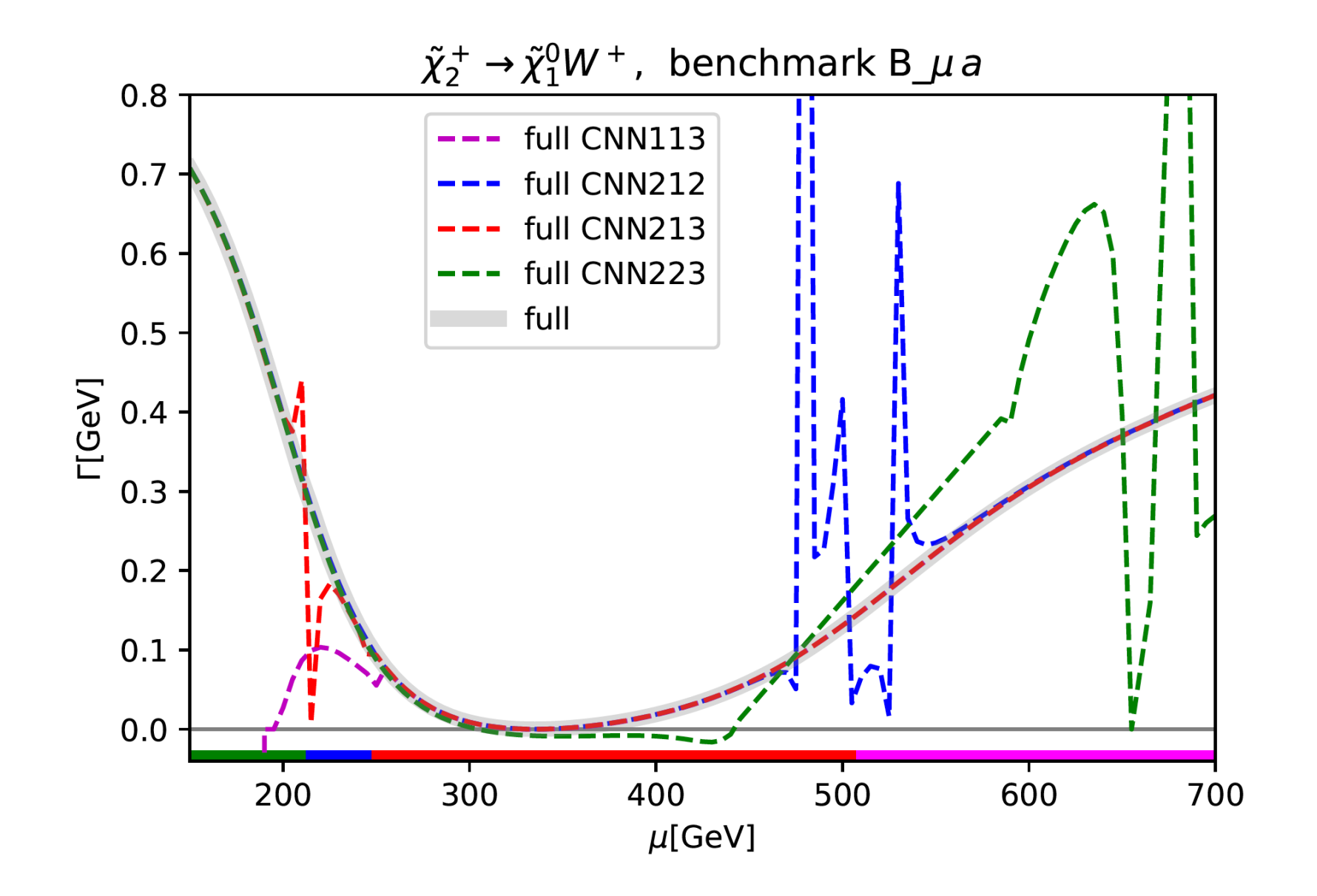

Example I:  $\Gamma(\tilde\chi_2^\pm\to\tilde\chi_1^0W^\pm)$  with  $\mu^{\textsf{DR}}$  varied: best

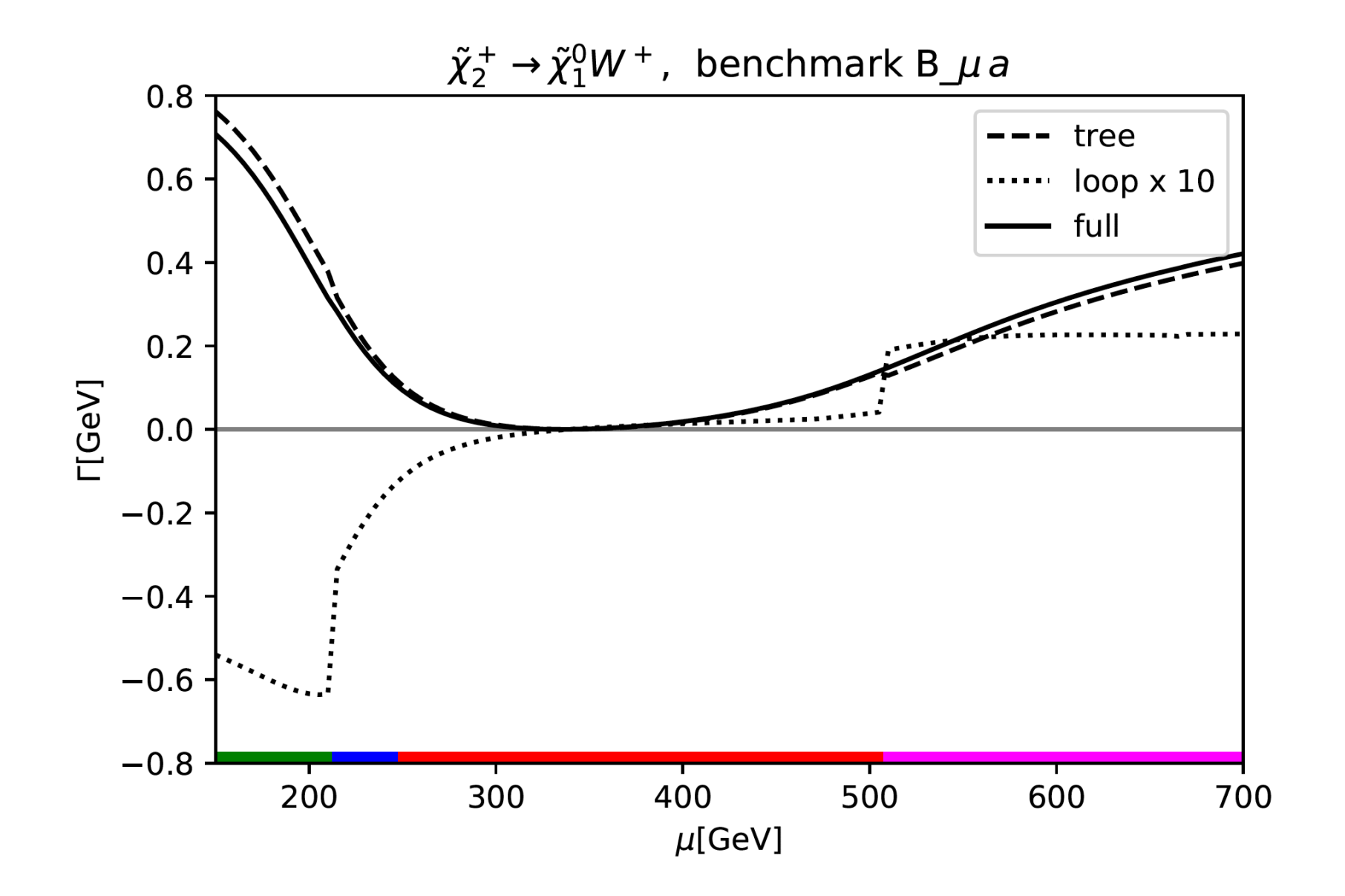

# Example II:  $\Gamma(\tilde\chi_2^\pm\to\tilde\chi_1^0W^\pm)$  with  $M_1^{\textsf{DR}}$  varied:  $|\det \mathbf{A}_l|$

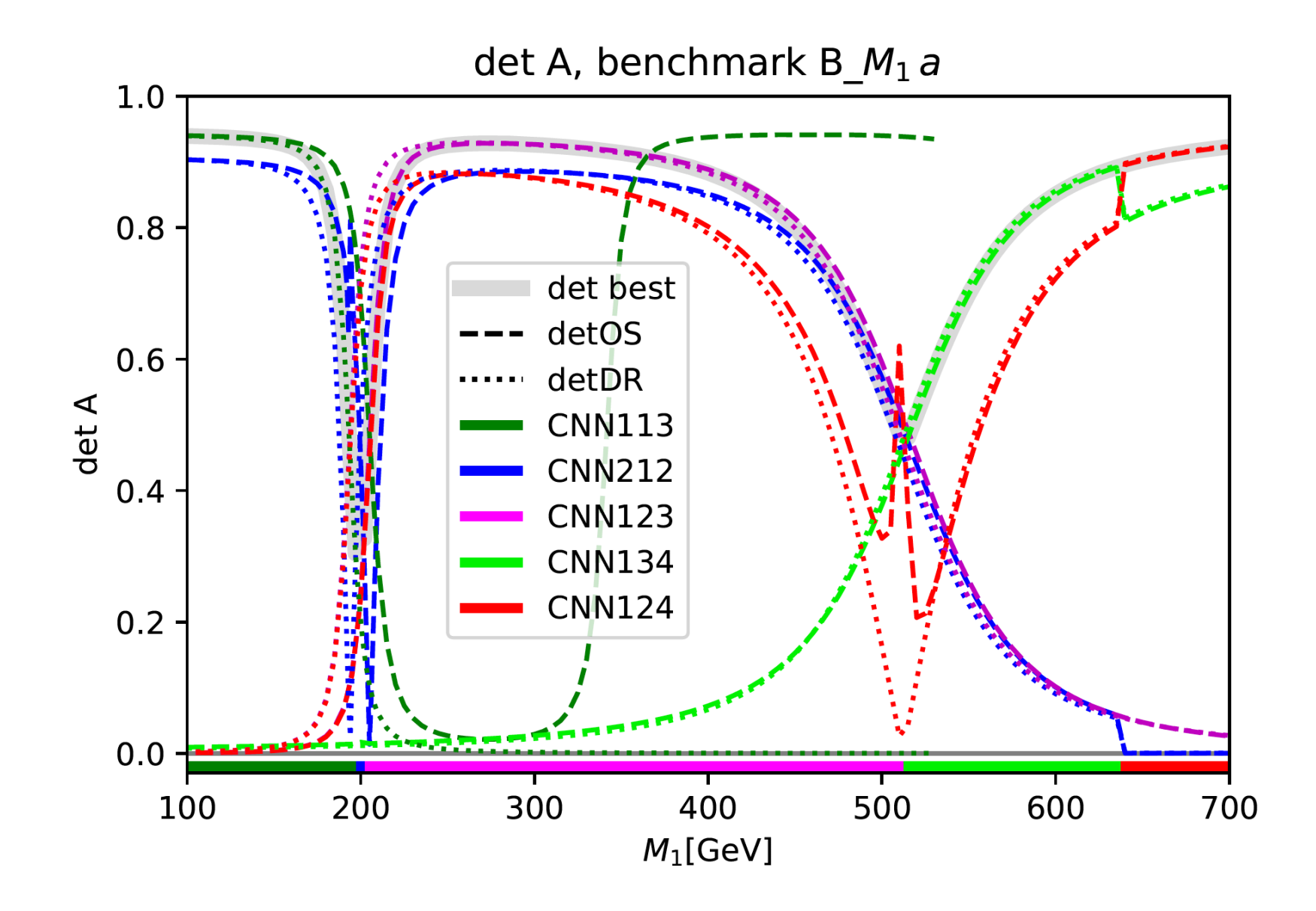

# Example II:  $\Gamma(\tilde\chi_2^\pm\to\tilde\chi_1^0W^\pm)$  with  $M_1^{\text{DR}}$  varied:  $|\det \mathbf{A}_l|$  (zoom)

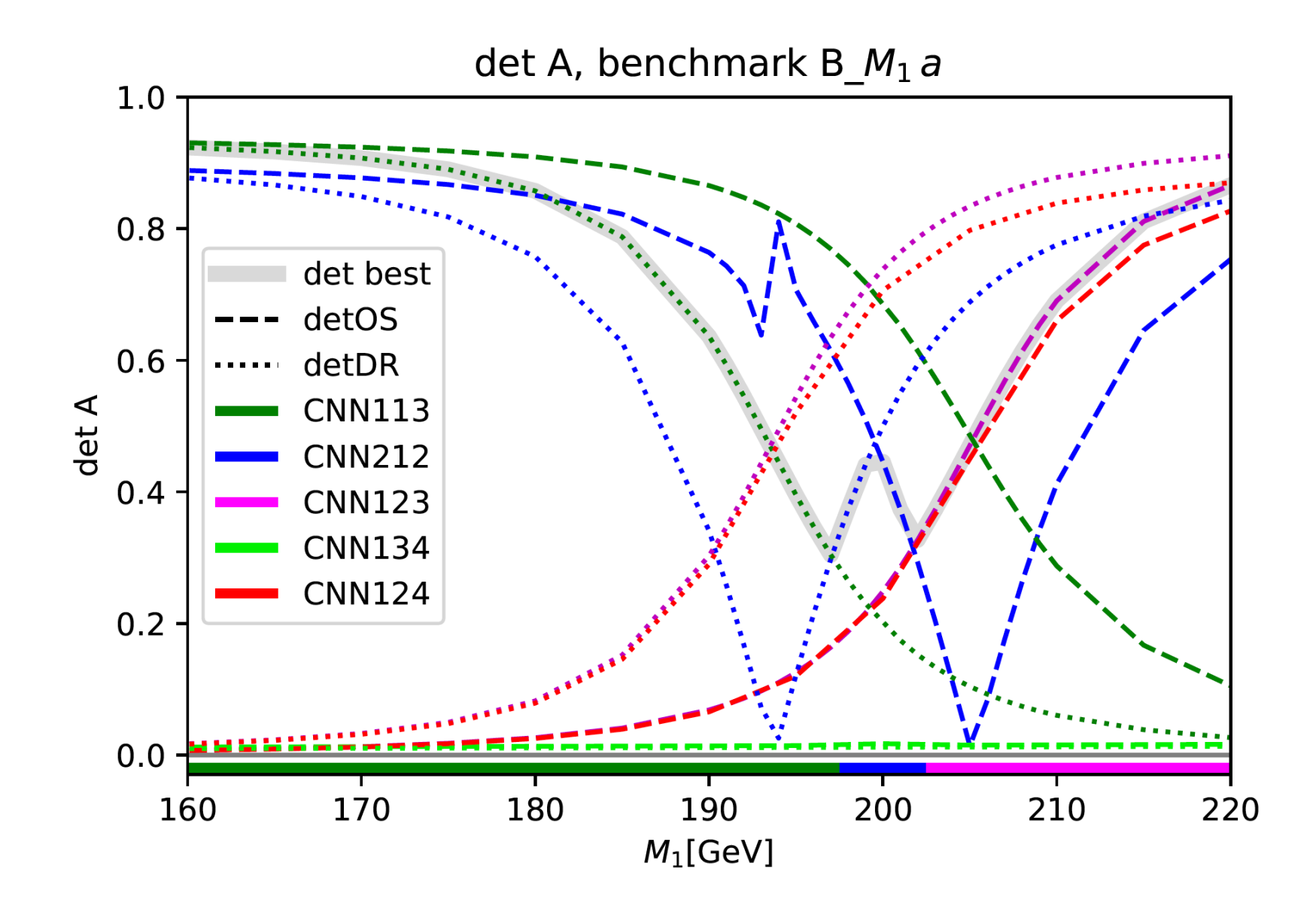

Example II:  $\Gamma(\tilde\chi_2^\pm\to\tilde\chi_1^0W^\pm)$  with  $M_1^{\text{DR}}$  varied: tree

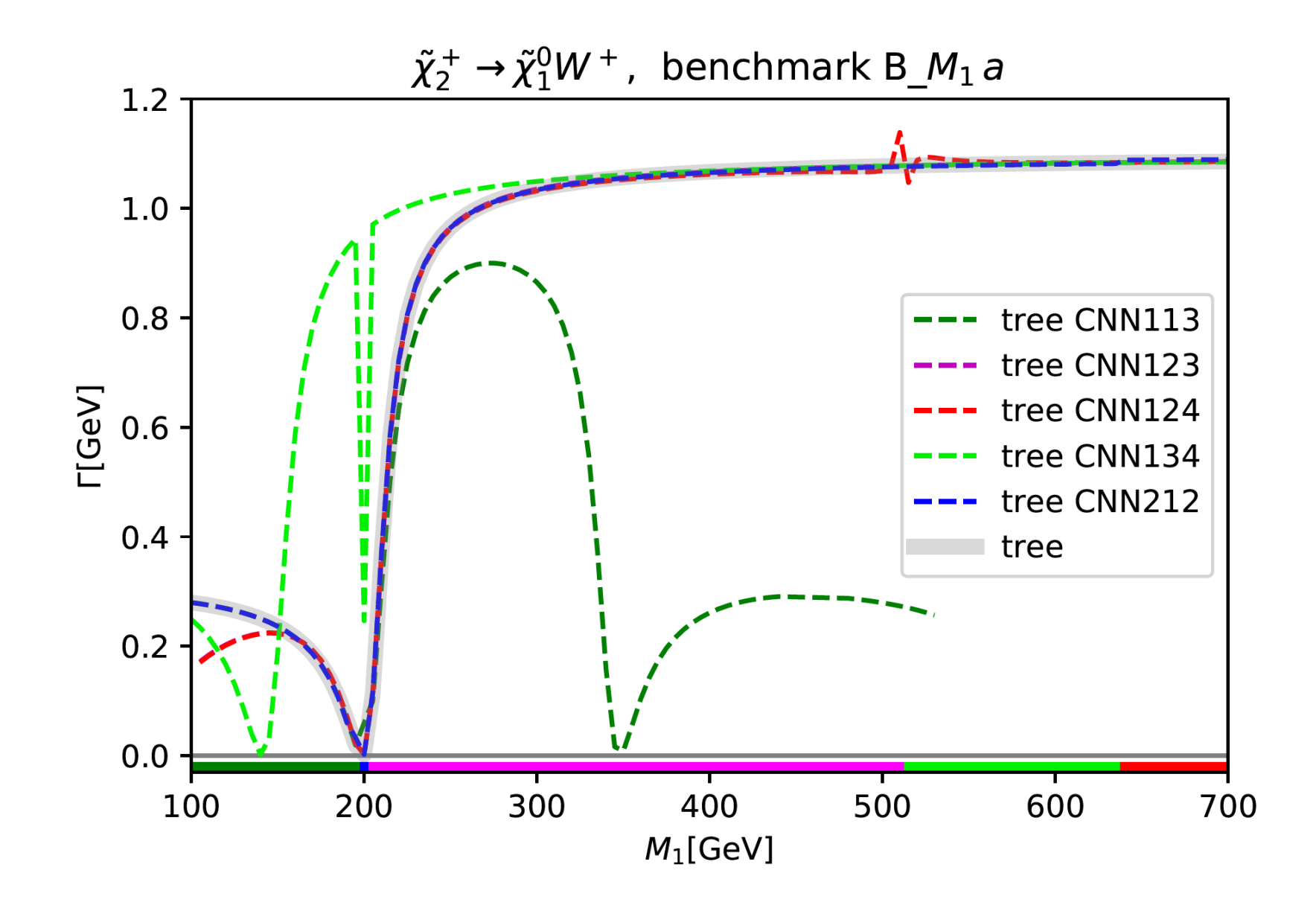

Example II:  $\Gamma(\tilde\chi_2^\pm\to\tilde\chi_1^0W^\pm)$  with  $M_1^{\text{DR}}$  varied: loop

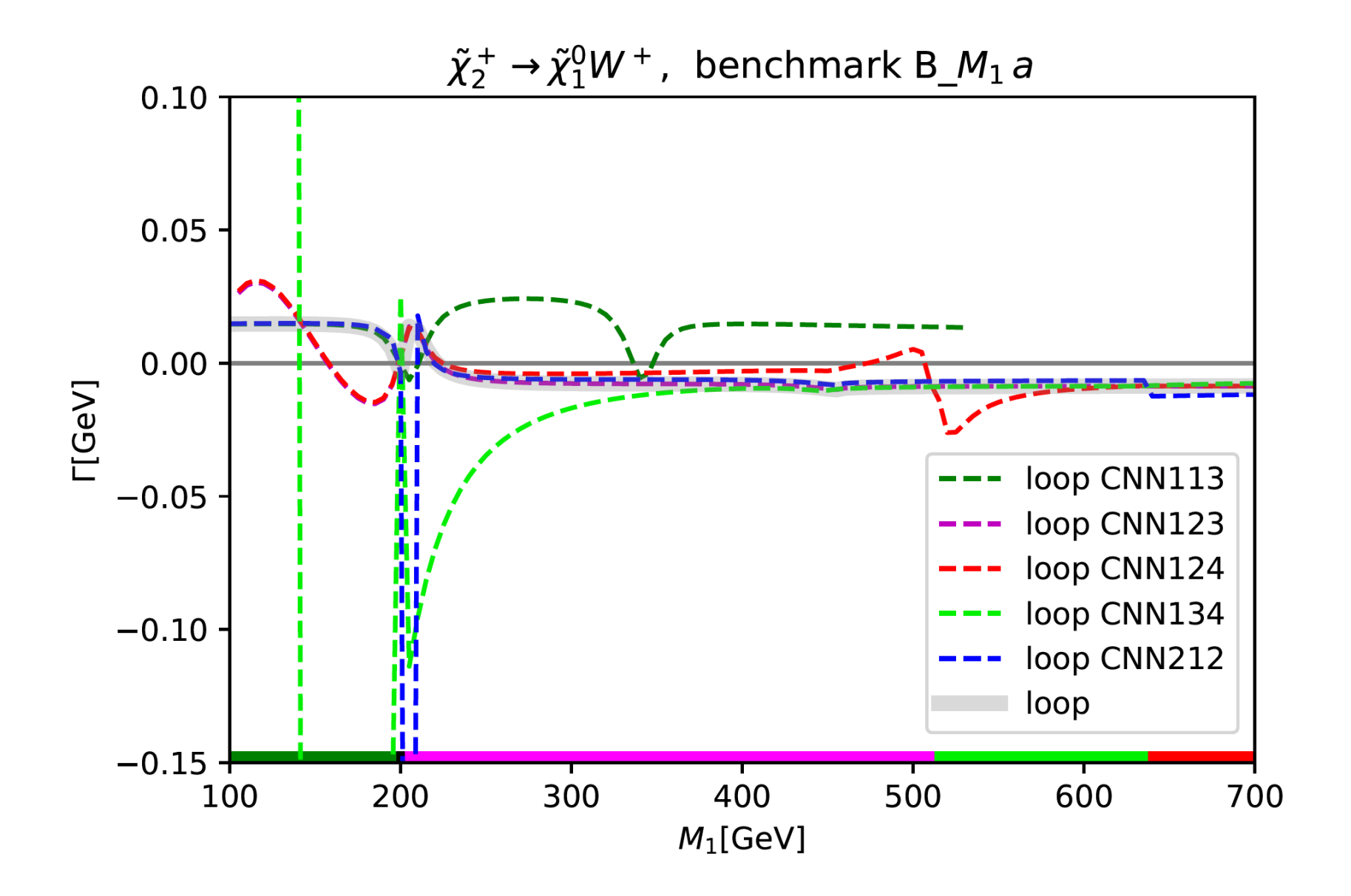

Example II:  $\Gamma(\tilde\chi_2^\pm\to\tilde\chi_1^0W^\pm)$  with  $M_1^{\text{DR}}$  varied: full

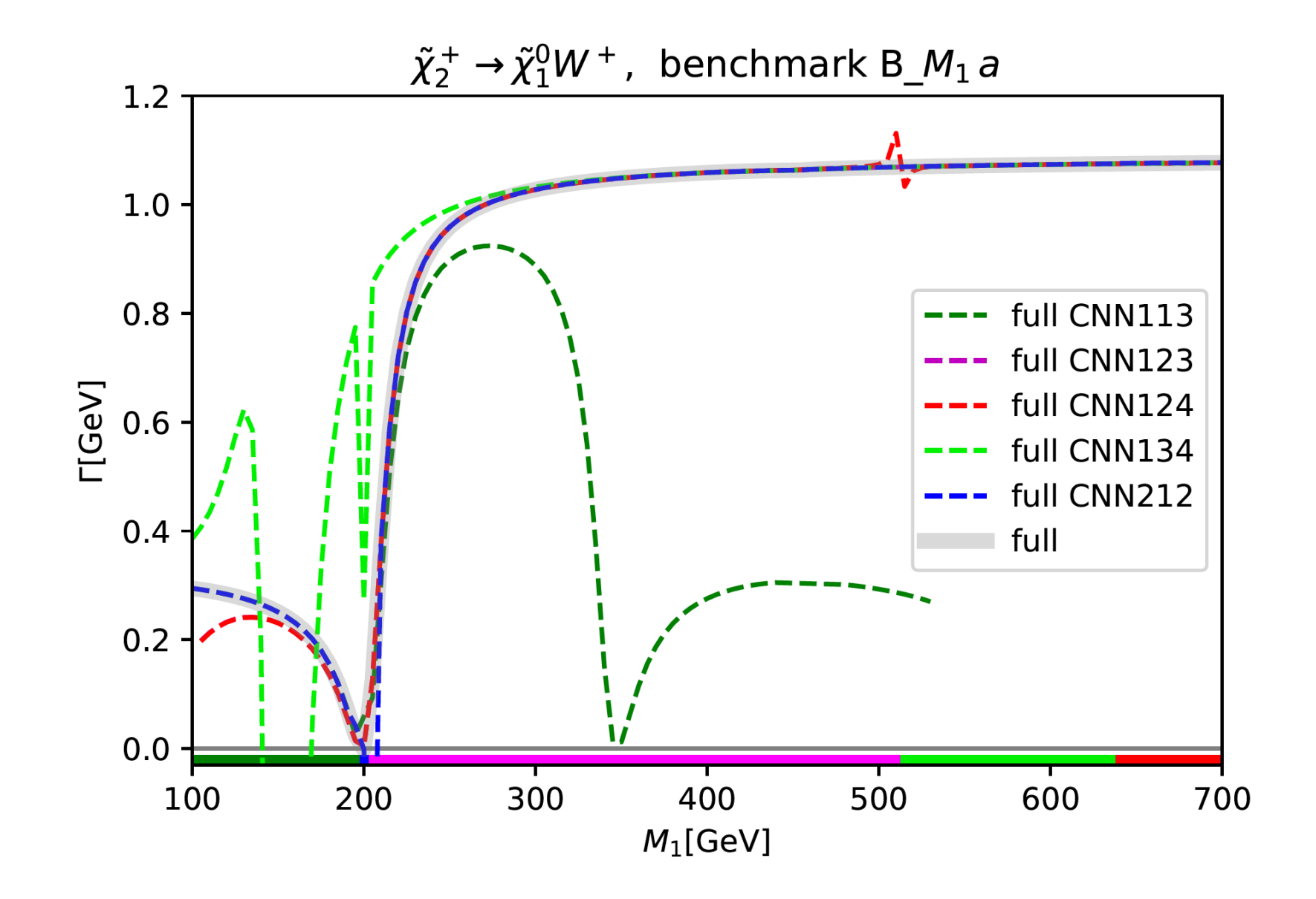

Example II:  $\Gamma(\tilde\chi_2^\pm\to\tilde\chi_1^0W^\pm)$  with  $M_1^{\text{DR}}$  varied: best

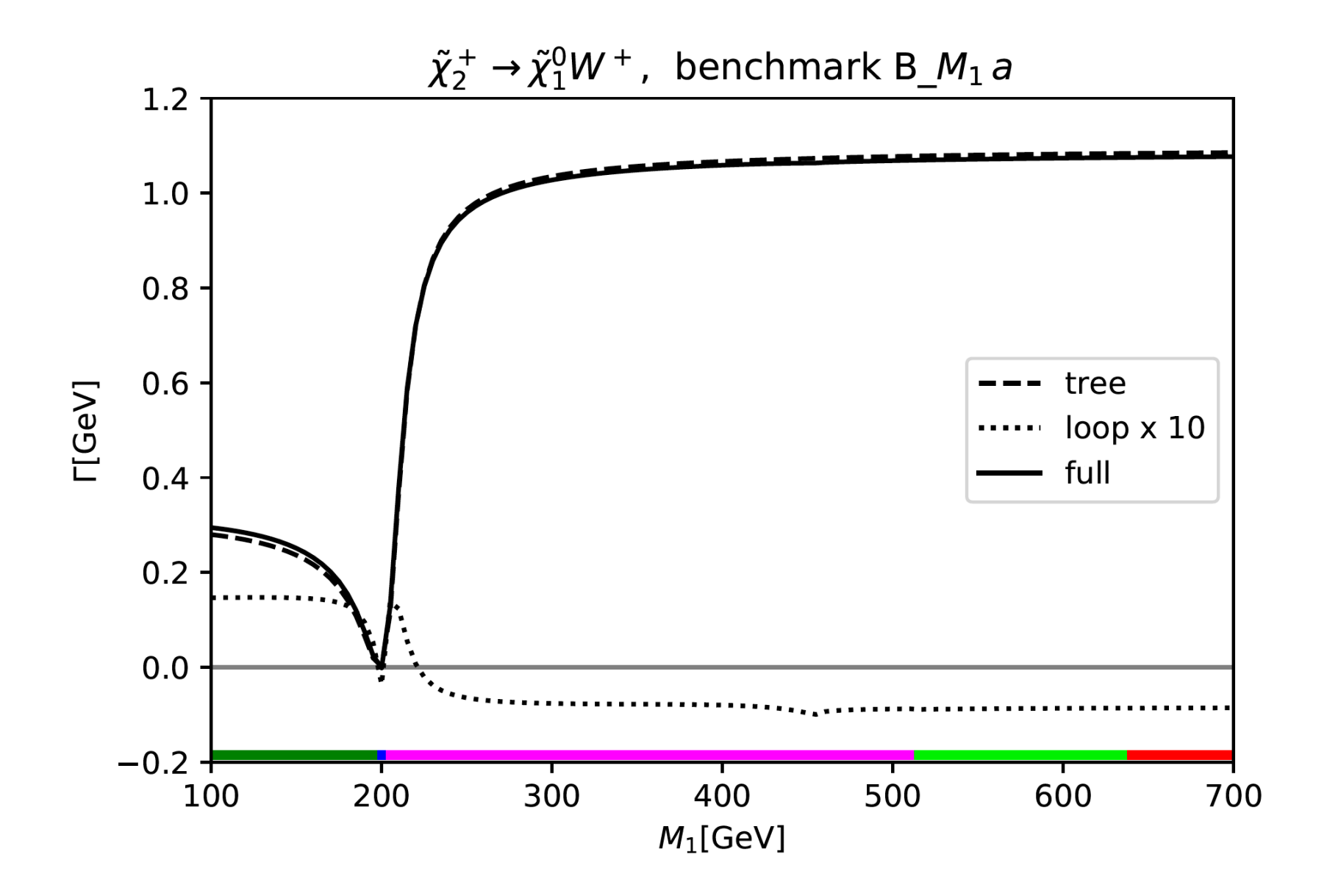

## Example III:  $\mu$ – $M_2$  plane: selected RS

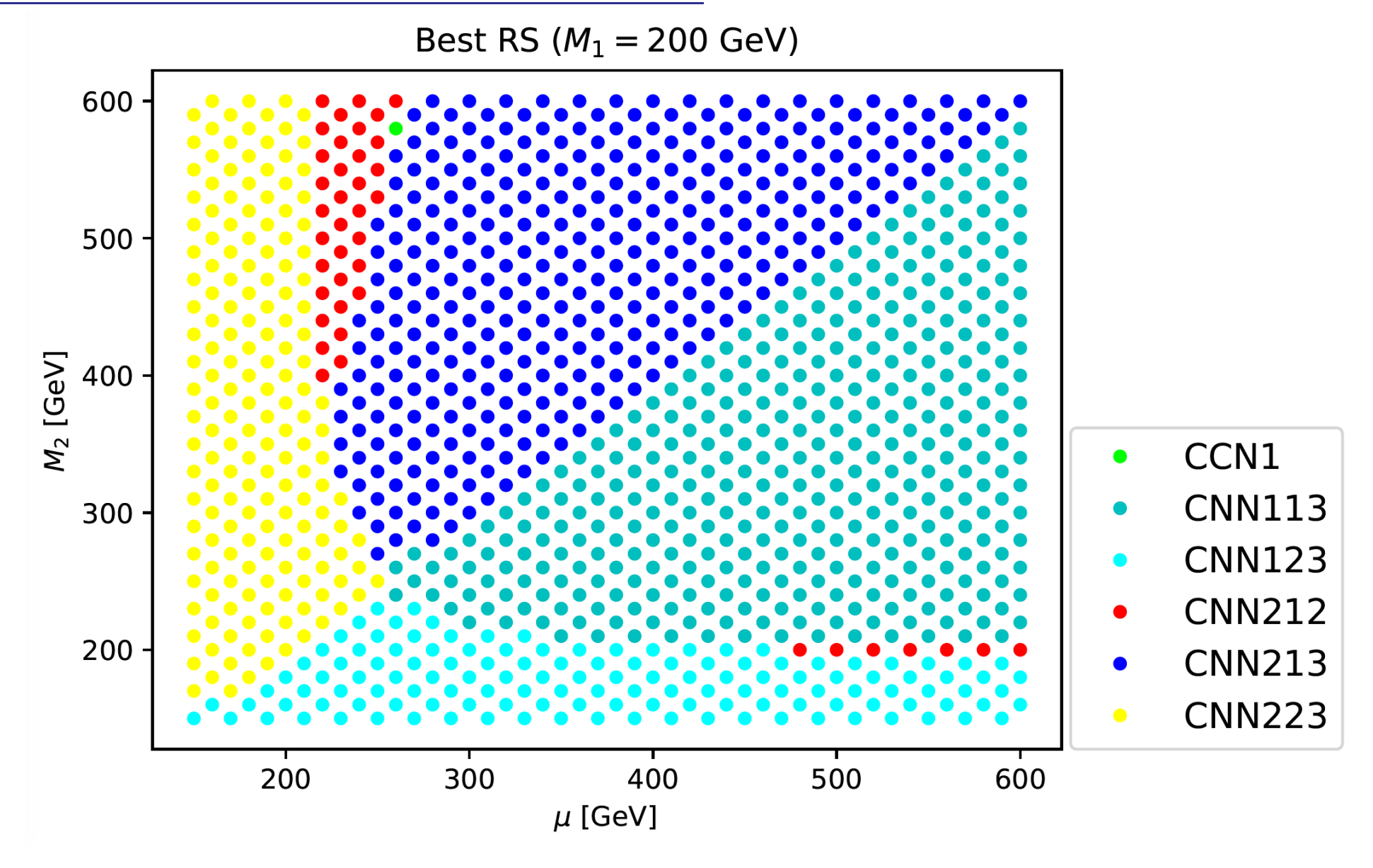

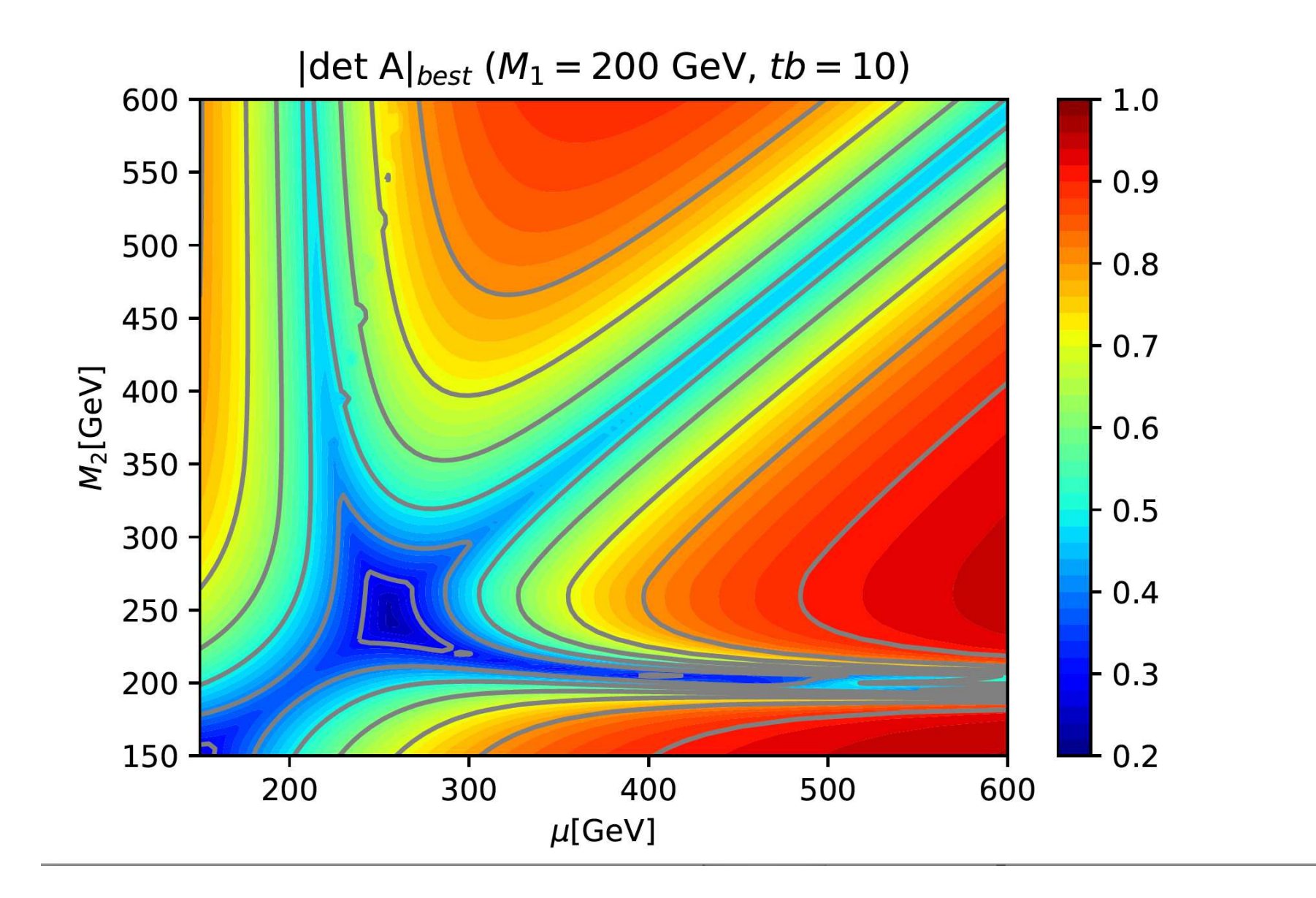

## Example IV:  $M_2$ – $M_1$  plane: selected RS

Best RS ( $\mu$  = 500 GeV)

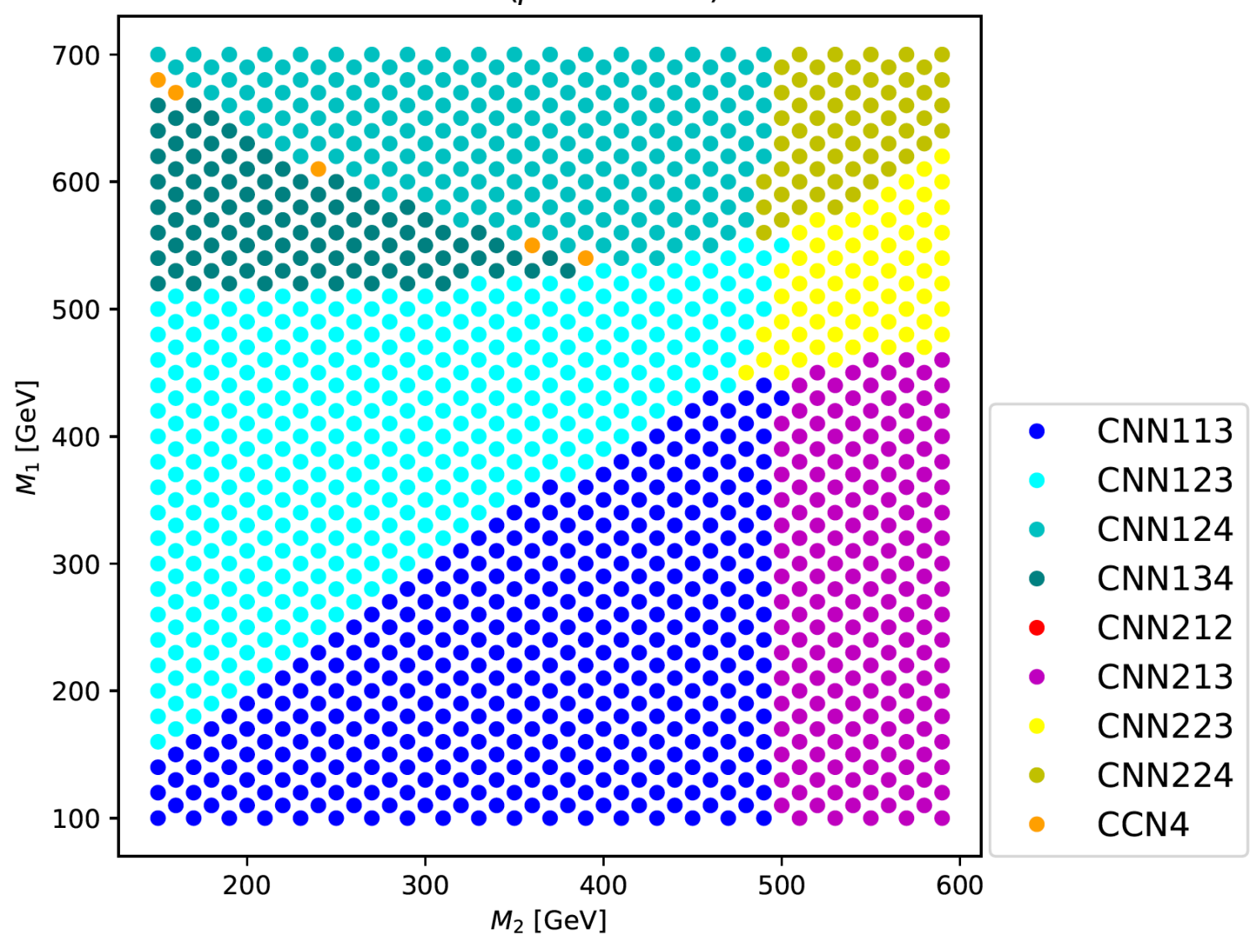

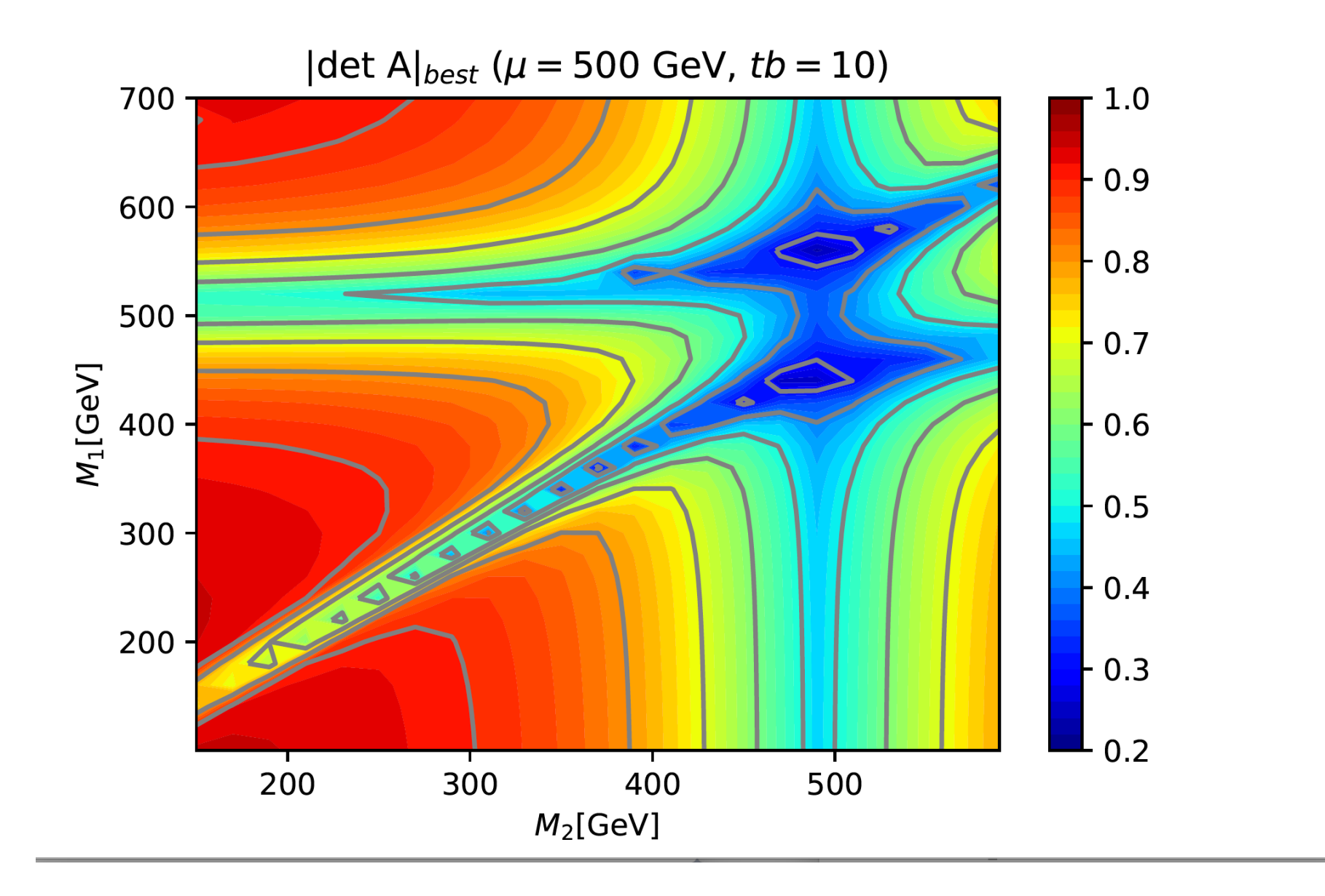

### 4. Conclusinos

- •• BSM predictions for  $pp$  or  $e^+e^-$  colliders require loop corrections
- Often many different RS are possible
	- $\Rightarrow$  how to choose a good (the best?) one?<br> $\Rightarrow$  choice denends strongly on the paramet
	- $\Rightarrow$  choice depends strongly on the parameter point
- Focus case: BSM model with m free mass parameters (DR or MS)  $\rightarrow$  we want to choose m out of n particles to be repermalized OS  $\Rightarrow$  we want to choose  $m$  out of  $n$  particles to be renormalized OS
- General recipe: use the transformation matrix  $|\det A_l|$  that connects (physical) counterterms with the underlying parameter  $\textsf{RS}_l$  is bad  $\Leftrightarrow |\det \textbf{A}_l|$  is small i.e. one counterterm does not depend on its own parameter
- Concrete example: chargino/neutralino sector of the MSSM6 physical masses, but only 3 mass parameters:  $\mathsf{CCN}_i$ ,  $\mathsf{CNN}_{ijk}$
- RS selection varies strongly over the paremeter space Selected RS gives stable results over the whole parameter range while non-selected RS's give unphysical results  $\Rightarrow$  it works :-)
- Interested in the application of our recipe on other cases. . .

# **Higgs Days at Santander 2023 Theory meets Experiment** 4 - 8 September

EXCELENCIA

ENGELENGIN

Contact: Sven.Heinemeyer@cern.ch Local: Alicia.Calderon@cern.ch Gervasio.Gomez@cern.ch http://hdays.csic.es

Empower

*Sven Heinemeyer – KUTS12 (CERN), 28.02.2023*

UC BOIF(AL SHELL

ift

## **Further Questions:**

*Sven Heinemeyer – KUTS12 (CERN), 28.02.2023*